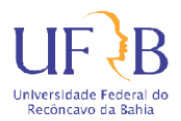

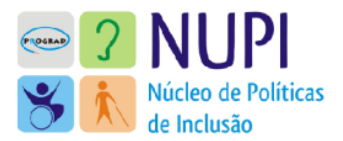

# **UNIVERSIDADE FEDERAL DO RECÔNCAVO DA BAHIA PRÓ-REITORIA DE GRADUAÇÃO NÚCLEO DE POLÍTICAS DE INCLUSÃO**

# **EDITAL 47/2022 de 11 de outubro de 2022**

# **EDITAL DE SELEÇÃO PÚBLICA PARA CONCESSÃO DE AUXÍLIO PARA COMPRA DE KIT-PCD DE TECNOLOGIA ASSISTIVA**

A Pró-Reitoria de Graduação da Universidade Federal do Recôncavo da Bahia, no uso de suas atribuições e considerando o disposto na Portaria Normativa 39/2007, do MEC-SESU, que institui o Programa Nacional de Assistência Estudantil – PNAES, no Decreto nº. 7.234/2010, que dispõe sobre o Programa Nacional de Assistência Estudantil – PNAES e na Resolução CONAC/UFRB 040/2013, de 21, de outubro de 2013, torna pública a realização de processo seletivo para a concessão de auxílio financeiro, em cota única, para estudantes com deficiência, transtornos do espectro autista, regularmente matriculados no semestre 2022.1 em cursos de graduação na modalidade presencial e a distância da Universidade Federal do Recôncavo da Bahia.

# **1. DAS DISPOSIÇÕES PRELIMINARES**

1.1. O presente Edital destina-se a selecionar discentes com deficiência (física, intelectual, auditiva, visual), Transtornos do Espectro Autista, regularmente matriculados nos cursos de graduação no semestres 2022.1, que estejam em situação de vulnerabilidade socioeconômica, e que não possuem condições de arcar com custeio parcial ou integral de despesas com aquisição de tecnologia assistiva e/ou materiais acadêmicos específicos e/ou de instrução, de uso individual, que visem acessibilizar seu processo de educação enquanto discente com deficiência.

1.2. Este Edital terá vigência até dezembro de 2022.

# **2. DO OBJETO**

2.1. O objeto deste Edital é a concessão de auxílio financeiro para a compra de

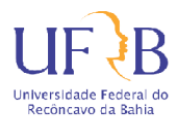

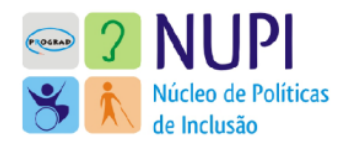

equipamentos de tecnologias assistivas, e/ou materiais acadêmicos específicos e/ou de instrução, de uso individual, que visem acessibilizar o processo de educação do (a) discente com deficiência, contribuindo para sua permanência no Ensino Superior, denominado Auxílio KIT PCD de Tecnologia Assistiva.

2.2. O Auxílio KIT PCD de Tecnologia Assistiva será pago em parcela única, no valor de até R\$ 3.000,00 (três mil reais), considerando o tipo de material solicitado pelo (a) candidato (a).

2.3. A Tecnologia Assistiva está relacionada, exclusivamente, a produtos, equipamentos, dispositivos de acessibilidade, que objetivem promover a funcionalidade, relacionada à atividade e a participação da pessoa com deficiência, visando sua autonomia, independência, qualidade de vida e inclusão social (Lei Brasileira de Inclusão da Pessoa com deficiência, n° 13.146/2015 art. 3°, inciso III).

2.3.1. **Não serão considerados como equipamentos de informática: smartphones ou similares e** como os **serviços de melhorias**: a contratação de pacotes de acesso à Internet.

2.3.2. Para aquisição de tecnologia assistiva e/ou materiais acadêmicos específicos e/ou de instrução, o (a) candidato ou seu responsável legal deverá observar o estabelecido na **Lista com sugestões de tecnologia assistiva,** disponível no ANEXO I, deste edital**.**

2.4. Caso o estudante adquira equipamentos com valor superior a R\$3.000,00 o mesmo arcará com a diferença do valor.

2.5. Caso a soma dos valores seja inferior a R\$3.000,00, **a/o estudante deverá fazer a devolução do valor restante ao erário,** através de Guia de Recolhimento da União – GRU, fornecida pela PROGRAD.

# **3. DOS RECURSOS FINANCEIROS**

Os recursos financeiros destinados a este Edital provirão do Programa Nacional de Assistência Estudantil (PNAES), regulamentado pelo Decreto nº 7.234 de 19 de julho de 2010 e direcionados ao desenvolvimento das ações de Assistência Estudantil, condicionados à disponibilidade orçamentária.

# **4. DOS REQUISITOS GERAIS PARA PARTICIPAÇÃO**

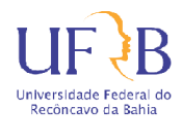

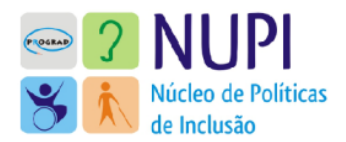

4.1. As/Os estudantes poderão participar do processo seletivo regido por este edital desde que atendam os seguintes requisitos:

- a. Estar regularmente matriculado em cursos de graduação presenciais ou à distância na Universidade Federal do Recôncavo da Bahia;
- b. Apresentar perfil socioeconômico estabelecido pelo PNAES (Decreto 7.234/2010): renda familiar per capita bruta de até 1,5 (um e meio) salário mínimo (SM);
- c. Ser Pessoa com Deficiência, de acordo com Estatuto da Pessoa com Deficiência, Lei nº 13.146/2015, o qual afirma que PCD é a pessoa que tem impedimento de longo prazo de natureza física, mental, intelectual ou sensorial, que, em interação com uma ou mais barreiras, pode obstruir sua participação plena e efetiva na sociedade em igualdade de condições com as demais pessoas; bem como, no Decreto 5296/2004, art. 5º, alíneas a, b, c, d, e; na Lei nº 12.764/2012, Art. 1º, § 2º, que considera a pessoa com Transtorno do Espectro Autista (TEA) como pessoa com deficiência, para todos os efeitos legais, conforme o Código de Identificação de Doenças (CID-10) e do Ministério da Saúde;
- d. Os (As) discentes que ingressaram em cursos de graduação da UFRB por meio de Cota PCD, A1, AD, L1D, L2D, L3D ou L4D não necessitam comprovar sua condição de pessoa com deficiência, visto que já tiveram sua condição aferida por banca de aferição na concessão da reserva de vagas;
- e. Não ter sido contemplada/o nos editais 04 e 07/2020 (Auxilio Emergencial de Apoio a Inclusão Digital), no edital 17/2020 (Auxilio Kit PCD de Tecnologia Assistiva), 002/2021 (empréstimo de Chromebooks) e no edital nº 35/2021 (Auxílio Kit PCD de Tecnologia Assistiva);
- f. Os discentes da graduação com deficiência ou com transtorno do espectro autista e que ingressaram à UFRB pela ampla concorrência ou sem a Cota PCD, A1, AD, L1D, L2D, L3D ou L4D, visto que não passaram com aferição de sua condição, necessitam comprová-la de acordo com o estabelecido no anexo II, item 2;
- g. Estar em dia com as obrigações assumidas em editais anteriores;
- h. O/A estudante beneficiado(a) pelo AUXÍLIO KIT PCD DE TECNOLOGIA ASSISTIVA EDITAL 2022 da PROGRAD se compromete a, em caso de

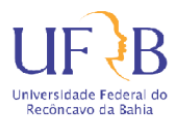

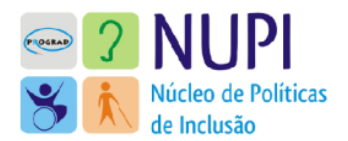

desistência ou trancamento do curso nos próximos dois períodos letivos a informar e justificar seu desligamento da Universidade. Em casos específicos, o equipamento poderá ser devolvido ou convocado para devolução dos valores ai erário;

i. Ser aprovada/o nas etapas previstas neste Edital Público;

# **5. DA CONCESSÃO DO AUXÍLIO**

5.1 Os selecionados serão convocados se/enquanto houver disponibilidade orçamentárias para a execução desta ação;

#### **6. DO CRONOGRAMA**

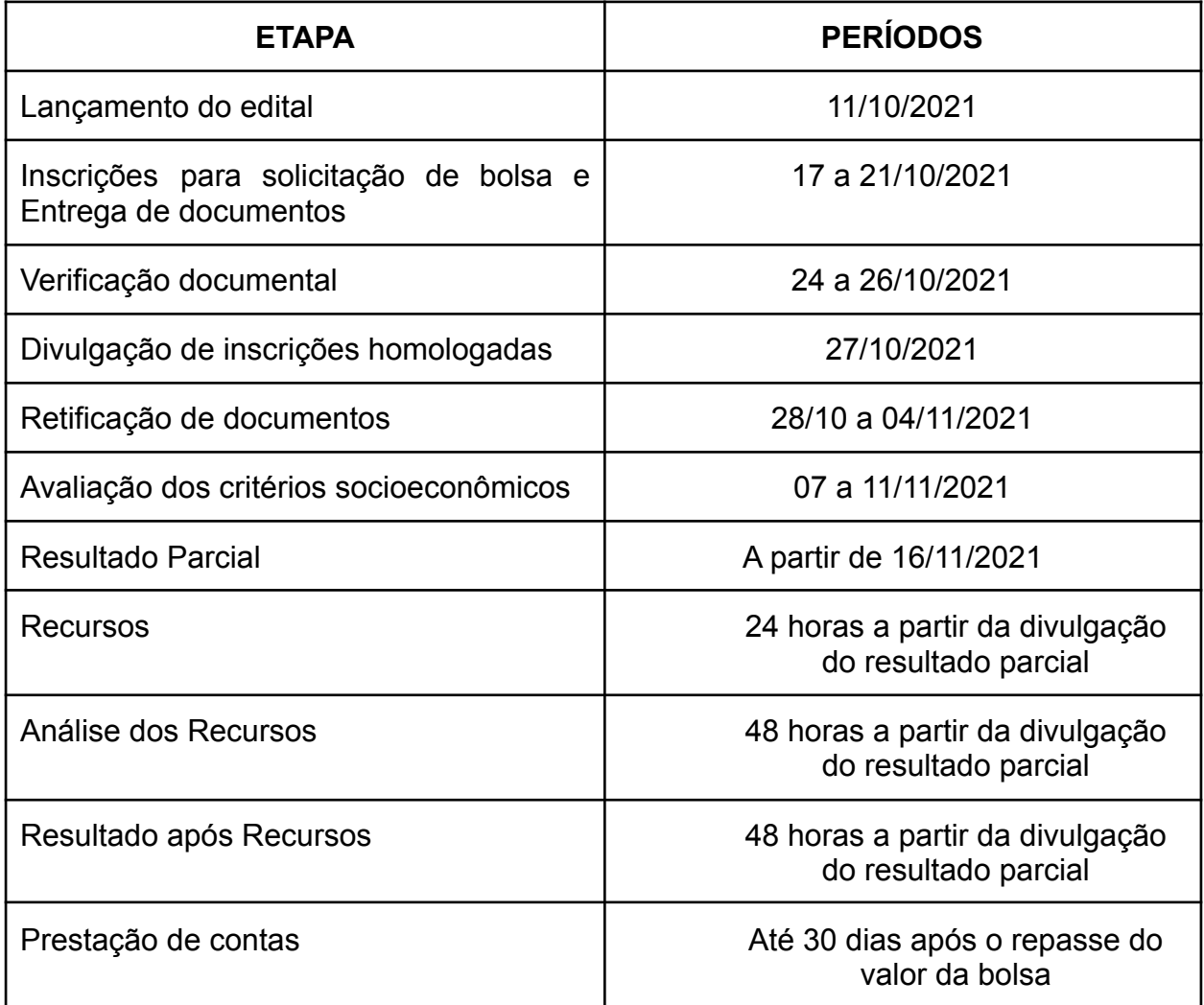

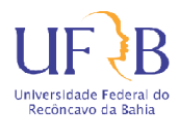

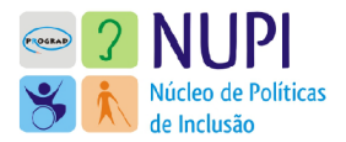

# **8. DA INSCRIÇÃO**

8.1 A inscrição no processo seletivo para a concessão do Auxílio KIT PCD de Tecnologia Assistiva será realizada mediante cadastro pelo link disponível no site: www.ufrb.edu.br/nupi, devendo o (a) candidato (a) ou seu responsável legal solicitar o "AUXÍLIO KIT PCD 2022", e posteriormente, realizar o preenchimento do Questionário Socioeconômico e enviar a documentação solicitada no presente Edital, a partir das 8h00hs do dia 17 de outubro a 17 horas de 21 de outubro de 2022.

1ª fase: Inscrição pelo site do NUPI em formulário indicado com apresentação do plano de compra;

2ª fase: Análise da solicitação da Bolsa Auxílio Kit PcD de Tecnologia Assistiva pela comissão designada;

8.1.1. O (A) candidato (a) com idade inferior a 18 anos poderá ter sua inscrição realizada por seu responsável/representante legal;

8.1.2. Será de inteira responsabilidade do candidato (a) ou seu representante legal a inserção correta dos dados bancários no formulário. Caso ocorra qualquer erro de digitação da informação ou bloqueio na conta apresentada, o (a) candidato (a) não terá direito a pagamento retroativo;

8.1.3. O (a) candidato (a) que não possuir conta corrente, deverá obrigatoriamente fazê-la;

8.1.4. As declarações e termos devem estar devidamente preenchidos, assinados, digitalizado em formato PDF ou JPEG.

- 8.1.5. A assinatura do documento pode ser manuscrita ou digital (foto da assinatura) ou eletrônica, adquirida no site www.gov.br;
- 8.1.6. **Não é permitida a entrega parcial** de documentos. Caso a/o estudante não envie a documentação completa a solicitação da bolsa não será homologada;

8.1.7. O (a) candidato (a) que não possuir conta corrente, deverá

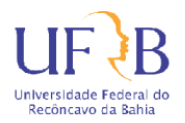

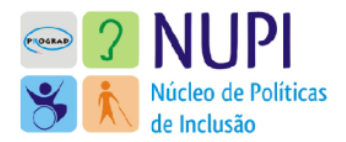

obrigatoriamente fazê-la;

8.2. Terão sua inscrição indeferida os/as candidatos/candidatas que:

8.2.1. Tiverem integralizado ou concluído o curso de graduação em data anterior ao início da vigência do edital e/ou pagamento do auxílio;

8.2.2. Forem concluintes em 2022.1;

8.2.3. Não encaminhar o projeto e orçamento dos equipamentos que pretendem adquirir se contemplado com o AUXÍLIO KIT PCD de Tecnologia Assistiva.

# **9. DA DOCUMENTAÇÃO**

9.1. A documentação a ser apresentada pelos (as) candidatos (as) ao Auxílio Kit PcD de Tecnologia Assistiva está listada no Anexo I deste Edital.

9.2. Os documentos deverão ser escaneados e enviados pelo formulário disponibilizado no momento da inscrição, em PDF, no período para inscrição.

# **10. DO PLANO DE APLICAÇÃO E PROPOSTA ORÇAMENTÁRIA**

10.1 O Plano de Aplicação e Proposta Orçamentária é um documento que deve fazer parte da documentação do (a) candidato (a), no momento da inscrição para solicitação do Auxílio Kit PcD de Tecnologia Assistiva.

10.2 O Plano de Aplicação deve demonstrar os produtos, equipamentos e/ou dispositivos de tecnologia assistiva e/ou os materiais acadêmicos específicos e de instrução de acordo com as necessidades do (a) candidato (a) com deficiência, observados os itens da Lista com sugestões de tecnologia assistiva, disponível no Anexo I.

> 10.2.1 Em casos de compras em loja (s) virtual (ais), o (a) candidato deverá incluir em seu orçamento o valor do frete, observando o limite total a ser recebido no Auxílio Kit PcD de Tecnologia Assistiva, conforme estabelecido no § 1º do Artigo 2º.

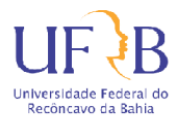

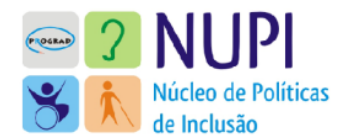

10.2.2 Seguro de garantia estendida não poderão ser incluídos na prestação de compras, cabendo ao beneficiário arcar com a despesa separadamente;

10.2. 3 O modelo do Plano de Aplicação e Proposta Orçamentária encontra-se disponível no Anexo III deste Edital. O Plano de Aplicação e Proposta Orçamentária só poderá ser alterado com autorização prévia do NUPI/PROGRAD/UFRB, após análise e justificativa apresentada, via requerimento por e-mail, por parte do (a) candidato (a), para posterior deliberação.

#### **11. DA ANÁLISE SOCIOECONÔMICA**

11.1 A análise das informações socioeconômicas do (a) candidato (a) ao Auxílio Kit PcD de Tecnologia Assistiva será realizada pelo assistente social designado para este edital, sendo essa a primeira fase da triagem.

> I-A verificação da procedência e fidedignidade das informações prestadas no Questionário Socioeconômico poderá ser comparada às obtidas com a documentação encaminhada, via entrevista remota.

> II-Se não houver coerência entre as informações apresentadas no Questionário Socioeconômico, documentação, entrevista remota, a solicitação do (s) auxílio (s) será indeferida;

> III-Como forma de conhecer a realidade socioeconômica do (a) discente, bem como esclarecer alguma situação específica, poderão ser realizadas, pela Equipe Técnica do NUPI, entrevista remota;

> IV-A entrevista remota poderá ocorrer durante o período de análise da solicitação e/ou durante o período de vigência do (s) auxílio (s).

11.2 A entrevista poderá ser realizada remotamente por meio de plataformas digitais (vídeo chamada). Nesse caso, o (a) discente ou seu responsável legal será comunicado (a) por e-mail com antecedência mínima de 24 horas.

11.2.1 Se o (a) discente não atender à convocação para entrevista, a solicitação será indeferida;

11.2.2. Se for informado telefone ou e-mail incompleto ou incorreto,

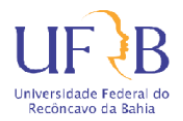

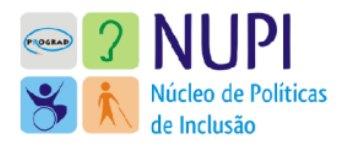

inviabilizando o contato, a solicitação será indeferida.

11.3 A análise socioeconômica considerará como critérios relevantes;

I- A renda familiar per capita (RFPC); o vínculo empregatício do principal provedor da renda familiar (VE); se o (a) discente é assistido (a) pelo Benefício de Prestação Continuada (BPC) e a situação de moradia do (a) discente (SM).

II- Como critérios de desempate serão observados: a menor renda per capita; se há no grupo familiar outra pessoa com deficiência (PCD) ou com doença crônica; se a Família é inscrita no Cadastro Único do Governo Federal (CadÚnico), e a maior idade entre os (as) discentes.

Único. Os indicadores, pesos, valor de pontuação e procedimentos de classificação para seleção dos candidatos estão descritos no Anexo IV.

#### **12. DOS RECURSOS ADMINISTRATIVOS**

12.1 Os recursos deverão ser encaminhados até 24 (vinte quatro) horas após a divulgação do Resultado Preliminar do processo seletivo que será analisado por uma comissão designada apenas para julgar os recursos.

12.2 Os recursos deverão ser enviados pelo (a) candidato (a) ou seu representante legal, exclusivamente via formulário disponível no site do NUPI, na página correspondente.

12.3 A Comissão designada para julgar os recursos, após a análise dos mesmos, divulgará o Resultado Final no site: www.u frb.edu.br/nupi.

# **13. DO PAGAMENTO**

13.1 Após a divulgação do resultado final, o NUPI encaminhará a solicitação da liberação do recurso acrescido em 10% do valor orçado, apresentado pelo candidato no momento da inscrição com valor máximo estipulado de R\$3.000,00 (três mil) reais.

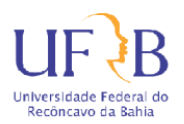

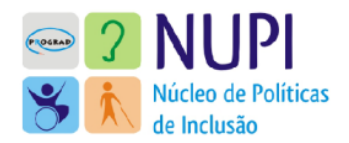

# **14. DA PRESTAÇÃO DE CONTAS**

14.1 A/O estudante aprovada/o neste Edital é obrigatória à prestação de contas da aquisição, do equipamento de tecnologia assistiva no prazo de até 30 (trinta) dias após o recebimento do recurso objeto deste edital.

14.2 A prestação de contas será realizada por e-mail, devendo o (a) discente apresentara **Nota Fiscal** emitida por Pessoa Jurídica, contendo obrigatoriamente os seguintes itens: Nome e CPF do estudante beneficiado pelo auxílio; Descrição do equipamento comprado ou do serviço prestado; Nome e CNPJ da empresa vendedora; Data de emissão da Nota ou da Fatura. A referida Nota Fiscal não poderá ter rasuras, acréscimos ou entrelinhas, ou existência de emendas.

- a. O frete do equipamento poderá ser incluído no valor do Auxílio, desde que conste na nota fiscal ou cupom fiscal. Não será considerado entre os serviços de melhorias a serem cobertos pelo edital a contratação de pacotes de acesso à Internet.
- b. Não serão aceitos comprovantes de despesa (nota fiscal ou cupom fiscal) com datas anteriores ao recebimento do valor correspondente à parcela única do Auxílio Kit PcD de Tecnologia Assistiva;
- c. O (a) discente assistido (a) não poderá retificar ou alterar as informações contidas nos comprovantes de despesas;
- d. O (A) discente deverá declarar na Prestação de Contas o recebimento do (s) material (is) constante (s) no (s) comprovante (s) de despesa (s), com data e assinatura;
- e. O recurso do Auxílio KIT PcD de Tecnologia Assistiva não poderá ser utilizado pelo (a) discente em benefício de outros que não diretamente o (a) próprio (a) discente visando unicamente o desempenho das atividades acadêmicas de seu curso de graduação, conforme justificativa apresentada em seu Plano de Aplicação;

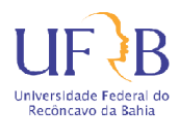

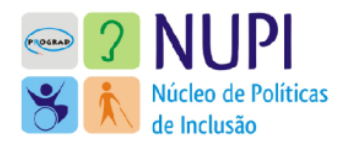

14.3 O (A) discente deverá guardar os cupons e notas fiscais originais, pois, dependendo do caso, poderá ser necessário realizar nova apresentação dos documentos referentes a prestação de contas.

14.3 O (A) discente que não realizar a prestação de contas no prazo de 30 dias, poderá ter suspenso o pagamento de Auxílio PCD e/ou outra modalidade de auxílio/bolsa vinculados ao NUPI.

14.4. Caso a soma dos valores utilizados e constantes na Nota Fiscal seja inferior ao valor repassado para o estudante, o mesmo deverá fazer a devolução do valor restante ao erário público através de GRU (Guia de Recolhimento da União). O GRU deverá ser solicitado ao NUPI por e-mail antes da prestação de contas. Após o pagamento do GRU, o comprovante deverá ser anexado no momento da prestação de contas.

# **15 DAS DISPOSIÇÕES FINAIS**

15.1 Se houver comprovação de fraude documental, omissão ou falsidade de informações pertinentes à solicitação do Auxílio Kit PcD de Tecnologia Assistiva, ao NUPI cabe:

- a. Cancelar imediatamente a concessão do (s) Auxílio (s);
- b. Abrir processo administrativo para que os recursos pagos indevidamente sejam ressarcidos a UFRB;

15.2. Só poderá impetrar recurso o (a) candidato (a) que tiver sua solicitação indeferida.

15.3. Os casos de denúncias sobre fraudes nos documentos e/ou declarações apresentadas, bem como a omissão ou falsidade de informações pertinentes à solicitação do (s) Auxílio (s), se comprovados pelo NUPI, resultará em desligamento do (a) discente do (s) Auxílio (s), sem prejuízo às demais medidas cabíveis, em consonância com a legislação penal brasileira vigente.

15.4. A inscrição do (a) discente implica em aceitação de todas as condições estabelecidas neste Edital, em relação às quais não poderá alegar desconhecimento.

15.5. É de responsabilidade do (a) interessado (a) ou seu responsável legal acompanhar todas as etapas do processo no portal da UFRB ou contatando o NUPI por meio do e-mail nupi@prograd.ufrb.edu.br ou exclusivamente pelo

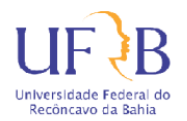

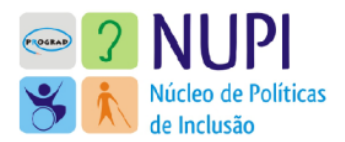

WhatsApp: (75) 99969-6146.15.6. Todos os procedimentos e especificidades relacionados ao Auxílio Kit PCD de Tecnologia Assistiva estão estabelecidos neste Edital, cabendo à comissão decidir sobre os casos omissos.

15.6. Este Edital entra em vigor a partir da data de sua publicação no site da UFRB. Dê-se ciência e cumpra-se.

Cruz das Almas, Bahia, 11 de outubro de 2022

KARINA DE OLIVEIRA SANTOS CORDEIRO PRÓ-REITORA DE GRADUAÇÃO *Assinado Digitalmente pelo SIPAC*

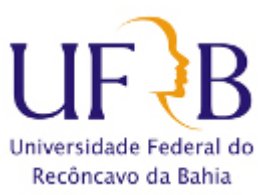

**MINISTÉRIO DA EDUCAÇÃO UNIVERSIDADE FEDERAL DO RECÔNCAVO DA BAHIA SISTEMA INTEGRADO DE ADMINISTRAÇÃO**

**FOLHA DE ASSINATURAS**

*Emitido em 11/10/2022*

#### **EDITAL Nº 5/2022 - NUPI (11.01.07.03.07)**

**(Nº do Protocolo: NÃO PROTOCOLADO)**

*(Assinado digitalmente em 11/10/2022 16:49 )*  KARINA DE OLIVEIRA SANTOS CORDEIRO *PRO-REITOR 1642510*

Para verificar a autenticidade deste documento entre em [https://sistemas.ufrb.edu.br/documentos/](https://sistemas.ufrb.edu.br/public/jsp/autenticidade/form.jsf) informando seu número: **5**, ano: **2022**, tipo: **EDITAL**, data de emissão: **11/10/2022** e o código de verificação: **6267a1466e**